# Apreciados Usuarios de Plan Vallejo

Inicio > Noticias > Avisos > Apreciados Usuarios de Plan Vallejo

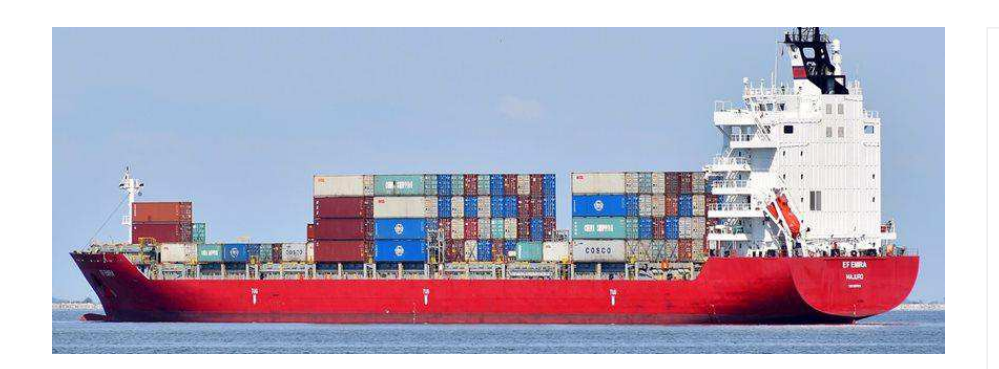

### Dic. 09, 2021 | Avisos

En desarrollo de la administración de los programas de Sistemas Especiales de Importación – Exportación, se informa a los usuarios que, con el objetivo de mejorar la interfaz de usuario del reporte de operaciones manuales, se pondrá en funcionamiento a través del Aplicativo Informático de "Sistemas Especiales de Importación - Exportación" de la Ventanilla Única de Comercio Exterior -VUCE la Versión 2 del módulo de Reporte Operaciones Manuales, el cual se implementará a partir del 13 de Diciembre de 2021.

Los invitamos a consultar el "Manual de Usuario - Módulo de Operaciones Manuales Versión 2" publicado en el portal web de la Ventanilla Única de Comercio Exterior - VUCE, "www.vuce.gov.co" - "Ayuda"- "Sistemas Especiales de Importación - Exportación" - "Operaciones Manuales".

 $\overline{\text{Im}}$  $\overline{\phantom{0}}$ Comparte esta noticia Æ

### **Categorías**

#### > Circulares

- **Avisos**  $\mathbf{r}$
- > Exportaciones
- > Importaciones
- > Boletines

## **Servicio al** ciudadano

- > Programa de Fomento a la **Industria Automotriz - PROFIA**
- > Consulta Arancel VUCE
- > Videos
- > Ingreso a entidades

> Estadísticas Declaraciones de **Importación y Exportación BACEX** 

- > Boletín VUCE
- $\angle$  Chat

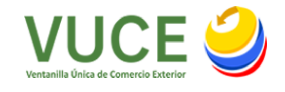

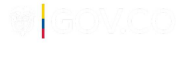

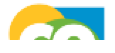

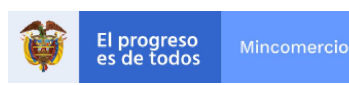

workers can be a vienned hed anni toda prin

MincomercioCo **D** @Mincomerciocolombia **f** @MincomercioCo **O** @Mincomercioco

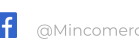

 $J$  Contacto

Teléfono Conmutador: +57 601 606-7676 Línea Gratuita: 01 800 0944 570 Linea Anticorrupción: 01 800 0958 283 Correo Institucional: info@mincit.gov.co Correo de notificaciones judiciales:

notificacionesjudiciales@mincit.gov.co Mapa del sitio Políticas

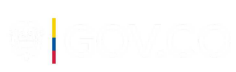

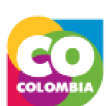